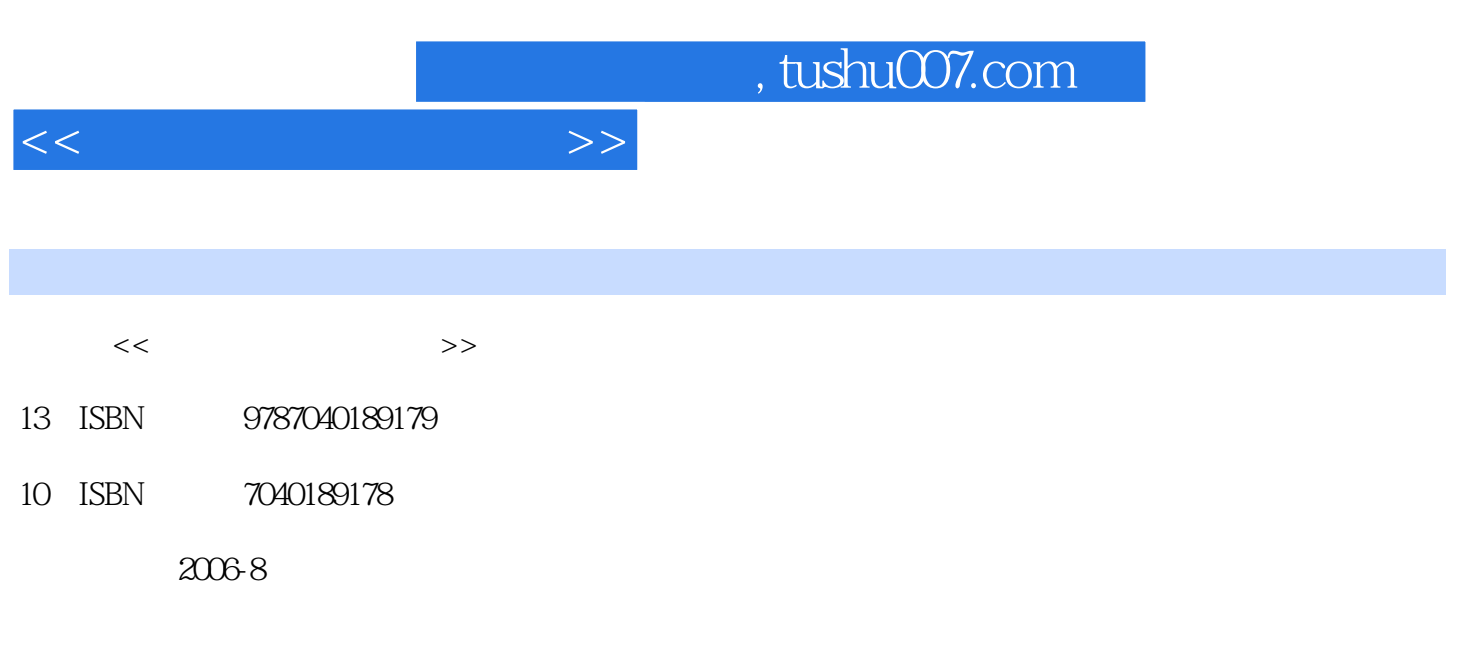

页数:236

PDF

更多资源请访问:http://www.tushu007.com

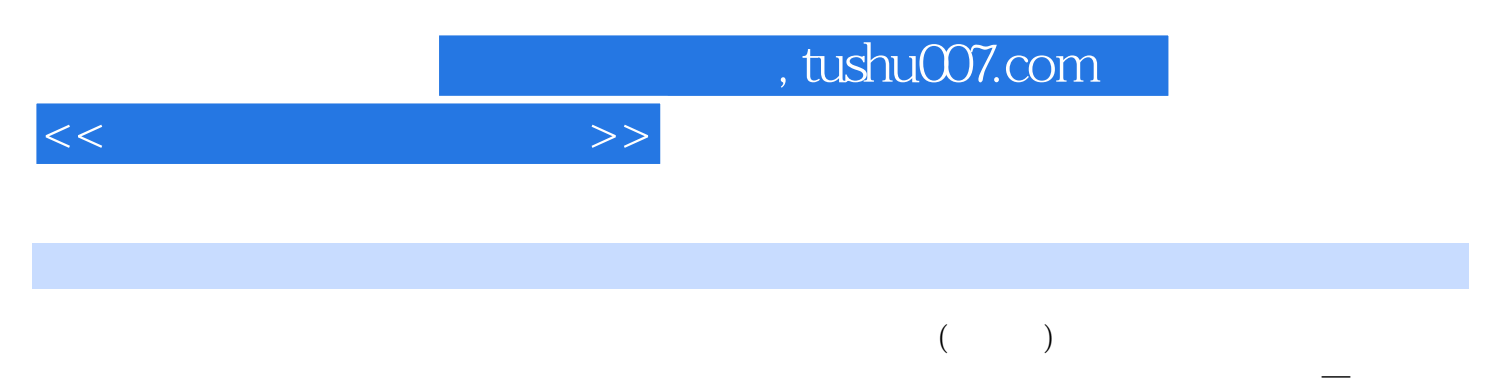

 $-C$ orelDRAw Photoshop

<<计算机平面设计技术>>

 $1 \t 1.1 \t 1.2$  $1.3$  1.3.1  $1.32$  1.33  $1.33$  $\sim$  2.1  $\sim$  2.2 CorelDRAw 2.3 Photoshop 2.4 Illustrator 2.5 PageMaker 2.6 Freehand 2.7  $27.1$   $27.2$   $27.3$   $27.4$   $3$  CorelDRAW 3.1  $31.1$   $31.2$   $31.3$   $31.4$   $31.5$   $31$  $31.1$   $31.2$   $31.3$   $31.4$   $31.5$   $31.6$ 3.1.7 3.1.8 3.1.9 3.1.10 3.1.11  $31.12$   $32$   $321$   $322$   $323$   $324$ 3.2.5 3.2.6 3.2.7 4 Photoshop 4.1 4.1.1 4.1.2  $325$  326 327 4 Photoshop 41 323<br>41.3 41.4 41.5 41.6 421 422 423 424 425 5 4.2.1 4.2.2 4.2.3 4.2.4 4.2.5 5  $\text{Corel}$ DRAW Photoshop  $51$ CorelDRAW  $51.1$   $51.2$  $51.3$   $51.4$   $51.5$   $52$ Photoshop  $521$  $\frac{3.11}{2.2}$  CorelDRAw  $\frac{5.23}{5.23}$  5.2.4

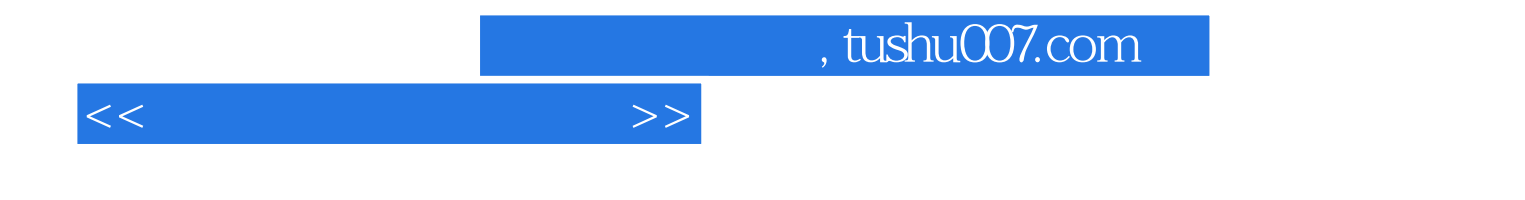

本站所提供下载的PDF图书仅提供预览和简介,请支持正版图书。

更多资源请访问:http://www.tushu007.com